# TMS- Moving from 'Test' to 'Production' with the 753/754

(Revised 4/10/2003)

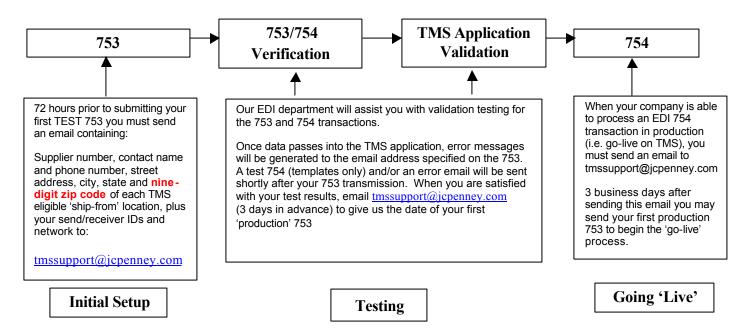

### **Critical Contacts**

The contacts below should only be used for specific questions during the 753 and 754 test process.

#### Initial Setup

- See Initial Setup box above for information to send to: tmssupport@jcpenney.com
- See EDI specifications for the correct JCPenney sender/receiver ids for each transaction.

#### **Testing**

- Problems during the JCP EDI verification phase should be directed to <a href="edi9900@jcpenney.com">edi9900@jcpenney.com</a> or 972.431.7301.
- Questions regarding TMS generated error/exception reports should be directed to: tmstest753@jcpenney.com
- Please NOTE: 'Test' 754 routing instructions are 'templates' were designed to give you all potential routing
  scenarios that you could be sent to you in a 754 when you move to production. The data within the fields does
  NOT represent actual carrier routings. In test only, because we divide up your data to provide templates of
  possible 754 scenarios, it is possible to receive multiple 754s for one 753. You will not receive multiple 754s in
  production.

## Going 'Live'

• 3 business days after sending an email to <a href="mailto:tmssupport@jcpenney.com">tmssupport@jcpenney.com</a> stating your desire to go live on TMS, you can send your first production 753. You are then, officially, a production TMS supplier.

#### **IMPORTANT NOTE:**

 After moving into production, all questions regarding TMS should be forwarded to tmssupport@jcpenney.com. This will ensure your questions are answered in a timely manner.